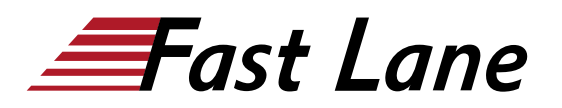

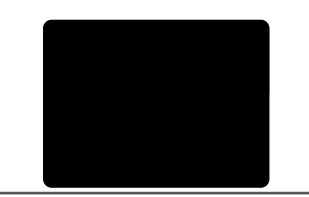

# Microsoft Power Automate RPA Developer (PL-500T00)

# **ID** PL-500T00 **Prix** CHF 2 520,– (Hors Taxe) **Durée** 5 jours

## **A qui s'adresse cette formation**

Si vous êtes un développeur désireux de fournir des solutions automatisées à votre organisation, cette certification pourrait vous convenir parfaitement. Vous automatisez des tâches fastidieuses et répétitives à l'aide de Microsoft Power Automate. Vous examinez les exigences des solutions, créez la documentation des processus et concevez, développez, déployez, intégrez, dépannez et évaluez les solutions. En travaillant avec les parties prenantes de l'entreprise, vous contribuez à améliorer et à automatiser les workflows d'entreprise.

## **Cette formation prépare à la/aux certifications**

Microsoft Certified: Power Automate RPA Developer Associate (MCPARDA)

## **Pré-requis**

Les candidats doivent avoir de l'expérience dans les domaines suivants : JSON, flux de cloud et services Azure, intégration de solutions à des services REST et SOAP, analyse de données en utilisant Microsoft Excel, VBScript et Visual Basic pour Applications (VBA), HTML, JavaScript, un ou plusieurs langages de programmation et la suite d'outils Microsoft Power Platform (AI Builder, Power Apps, Dataverse et Power Virtual Agents).

## **Objectifs**

À l'issue de cette formation, vous serez capable de :

- Concevoir des solutions RPA
- Développer des solutions RPA
- Déployer et configurer des solutions RPA

# **Contenu**

**Module 1 : bien démarrer avec Power Automate pour le bureau**

Commencez à utiliser Power Automate pour le bureau en

découvrant les flux, en créant des étapes automatisées et en explorant les bases du développement de flux.

## **Module 2 : Automatiser les processus avec l'automatisation robotisée des processus et Power Automate pour le bureau**

Utilisez Power Automate pour le bureau pour enregistrer des applications Windows et web, mais également des actions prêtes à l'emploi, telles que la manipulation de documents Excel dans le cadre d'une solution de traitement des factures de bout en bout.

#### **Module 3 : Utiliser Power Automate pour le bureau**

Travaillez avec les options Power Automate pour le bureau : flux, fonctionnalités d'enregistrement, conditions, boucles, variables, images et gestion des erreurs et des exceptions.

# **Module 4 : Utiliser différentes technologies dans Power Automate pour le bureau**

Apprenez à automatiser la gestion des e-mails, Excel, l'interface utilisateur et les services système avec Power Automate pour le bureau.

## **Module 5 : Implémenter une logique avancée dans Power Automate pour le bureau**

Apprenez à travailler avec des flux système, des flux de contrôle, des actions d'imitation de souris, ainsi que des opérations utilisées pour manipuler le texte, la date et l'heure dans Power Automate pour le bureau.

# **Module 6 : Acquérir de l'expertise avec Power Automate pour le bureau**

Apprenez à utiliser Power Automate pour le bureau afin de travailler avec Power Automate, les technologies OCR et les scripts.

# **Module 7 : Créer des connecteurs personnalisés pour Power Automate**

Ce parcours d'apprentissage explore les connecteurs

personnalisés, et explique comment les configurer et les utiliser avec Microsoft Power Automate

# **Module 8 : Utiliser les bonnes pratiques pour sécuriser et gouverner les environnements Microsoft Power Platform**

Ce module se concentre sur la présentation des environnements Microsoft Power Platform et de leur rôle dans la création de stratégies de protection contre la perte de données (DLP) à l'aide d'exemples et de cas d'usage. Une présentation et une vue d'ensemble brèves des outils seront également abordées, notamment les expériences Microsoft Power Platform et Power Automate Admin et le kit d'outils Power Platform Center of Excellence (COE).

## **Centres de formation dans le monde entier**

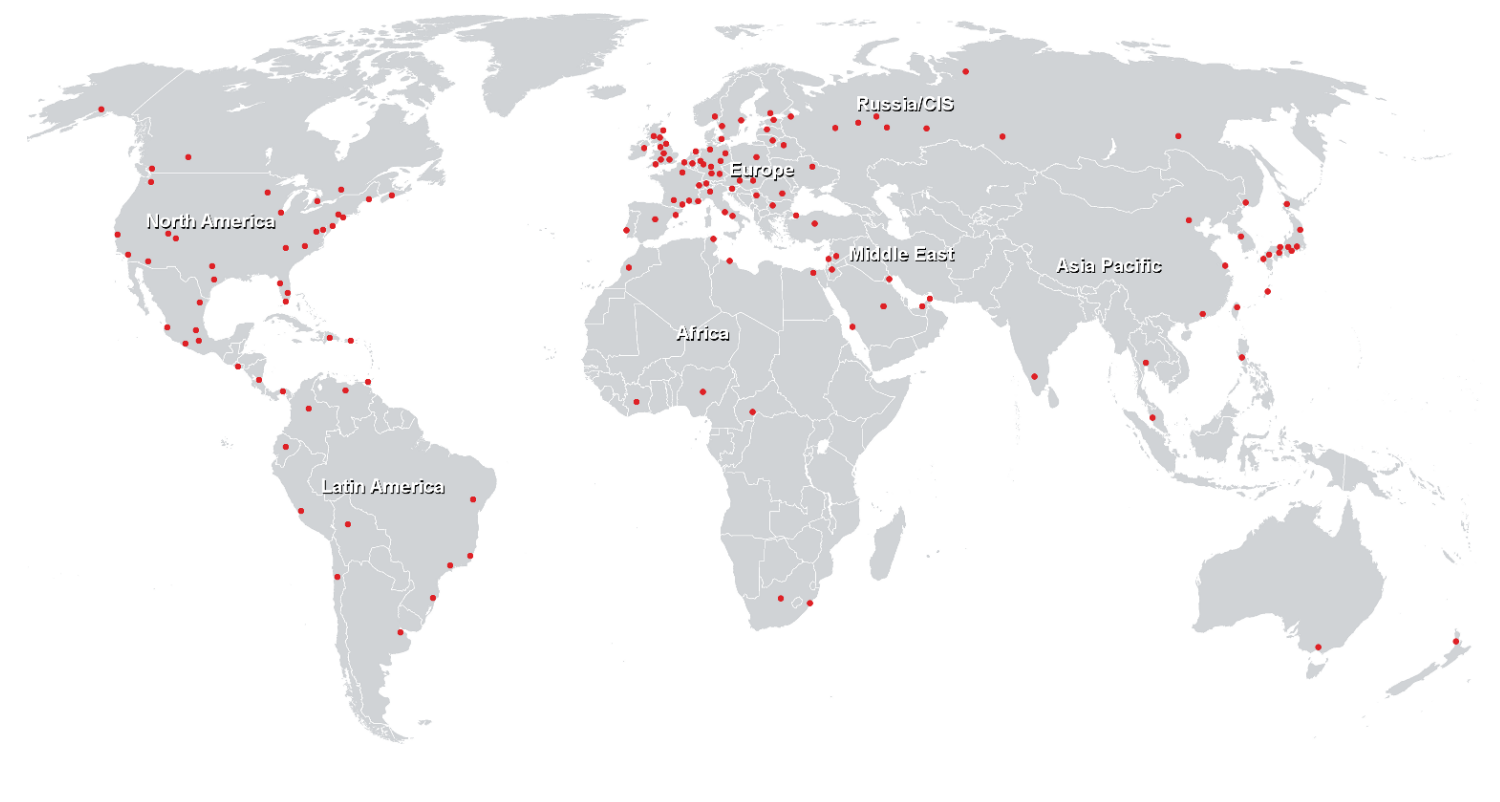

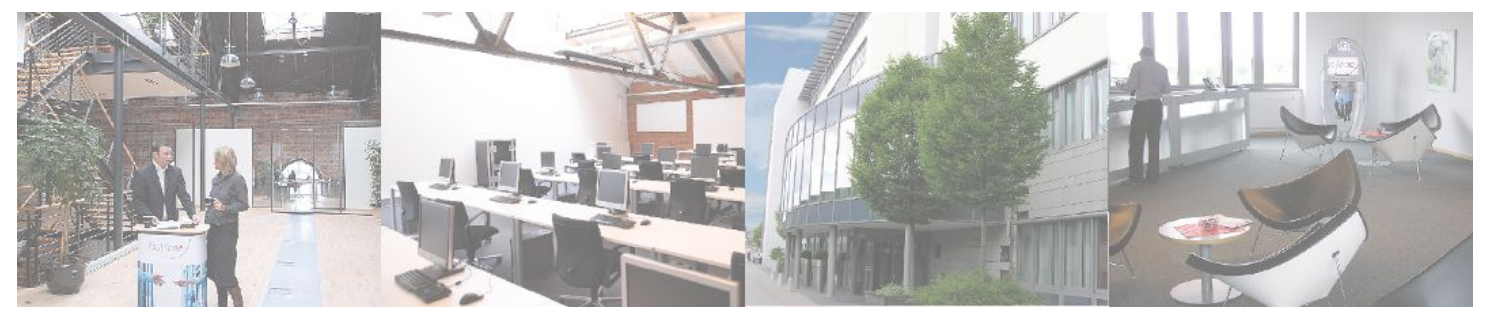

# **Fast Lane Institute for Knowledge Transfer (Switzerland) AG**

Husacherstrasse 3 CH-8304 Wallisellen Tel. +41 44 832 50 80

**info@flane.ch, https://www.flane.ch**